## PLANNING COURSES FROM THE SCHEDULE OF CLASSES

Wildly Possible

**CONSORT SECTION OF THE MEDICAL STRANGE OF THE SECTION OF THE CONSORTION OF THE CONSTRANGE OF THE CONSTRANGE OF THE CONSTRANGE OF THE CONSTRANGE OF THE CONSTRANGE OF THE CONSTRANGE OF THE CONSTRANGE OF THE CONSTRANGE OF TH** 

1

From the Course Planner area of myUK GPS, click on the Schedule of Classes tab. It can also be found under the Menu in the top bar of myUK GPS.

University of<br>Rentucky

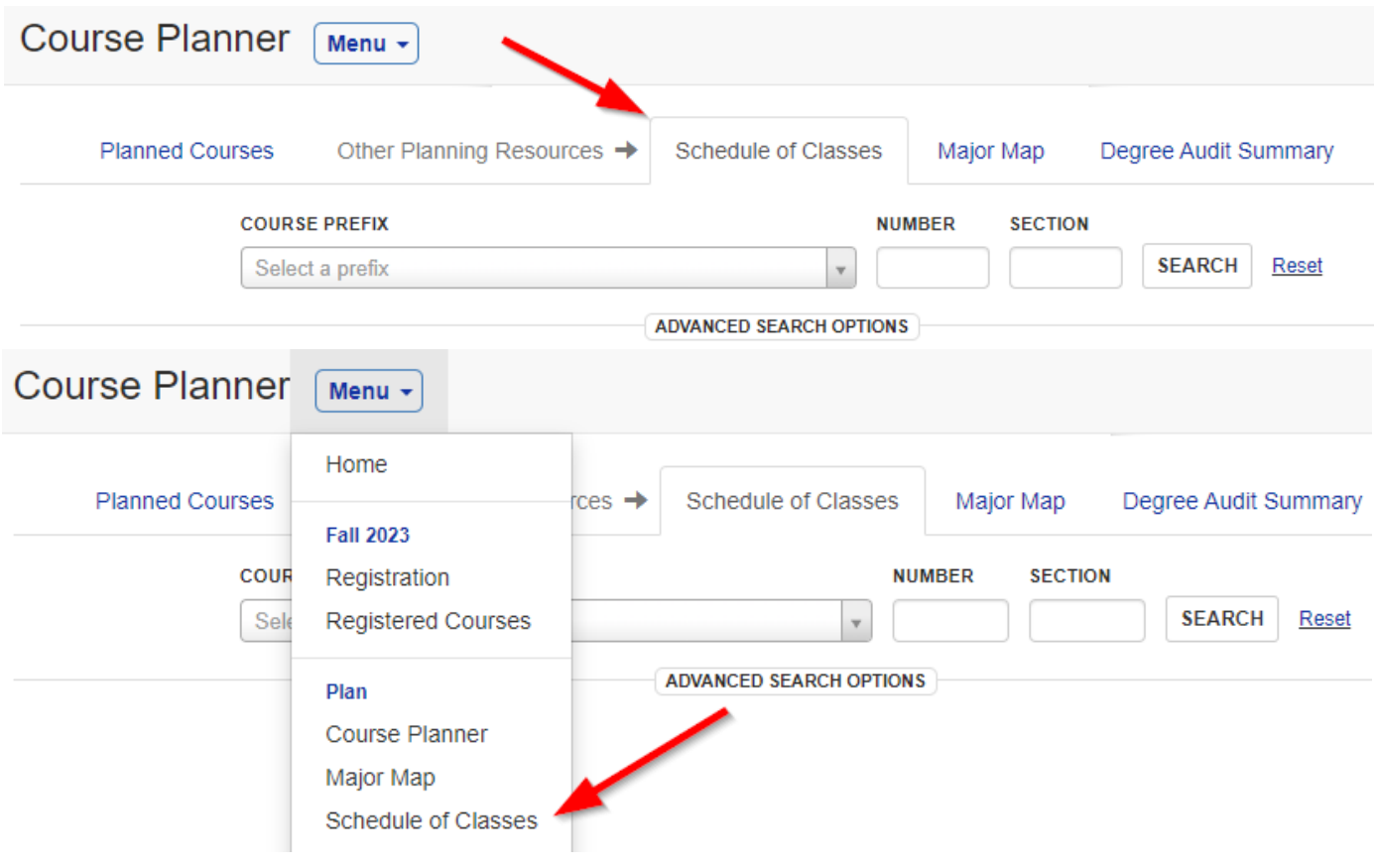

Wildly Possible

You can search for courses a few different ways. Enter the prefix of a group of courses you are interested in to view all courses in that prefix. Enter the prefix and a specific course number to see all the sections in tha

**THE University of** 

Kentucky

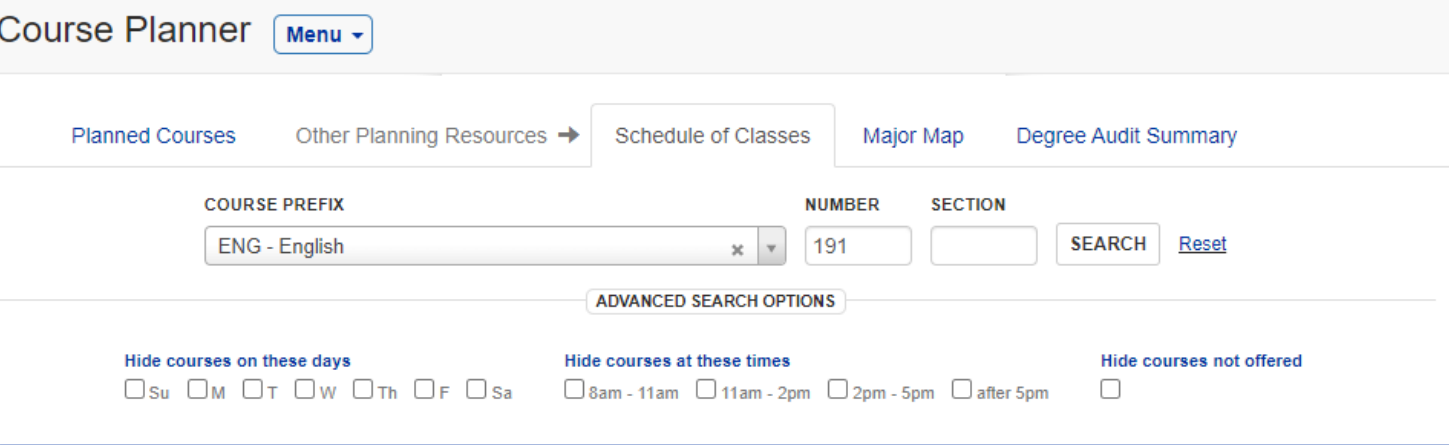

**ENG 191** Literature and the Arts of Citizenship 3.0 Credits **Hide Sections That Don't Fit** 

Add to planned

© Applies to the UK Core requirements: Intellectual Inquiry in the Humanities, Community, Culture and Citizenship in US

Credit from this course applies to the following programs: Undergraduate

A survey and investigation of contemporary literature of modern American citizenship, with an emphasis on questions of race, religion, gender, sexuality, and socioeconomic class. Lecture. Offers credit for the UK Core requirements in either U. S. Citizenship or Intellectual Inquiry in the Humanities. Does not fulfill ENG premajor requirement or ENG Major Elective credit. Provides ENG minor credit.

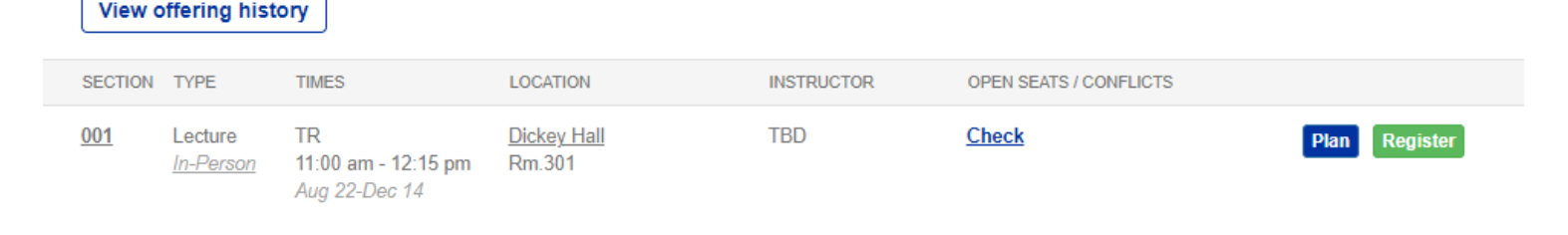

Wildly Possible

You can narrow down the search results using the Schedule of Classes filters:

- **Hide courses on these days** Hides courses on the days you select.
- **Hide courses at these times** Hides courses for the times you select.
- **Hide courses not offered** –Hides the courses that aren't offered in the current term.
- **Hide sections that don't fit** –Hides sections of the specific course that don't fit with courses you're already registered for.

Jniversity of entucky

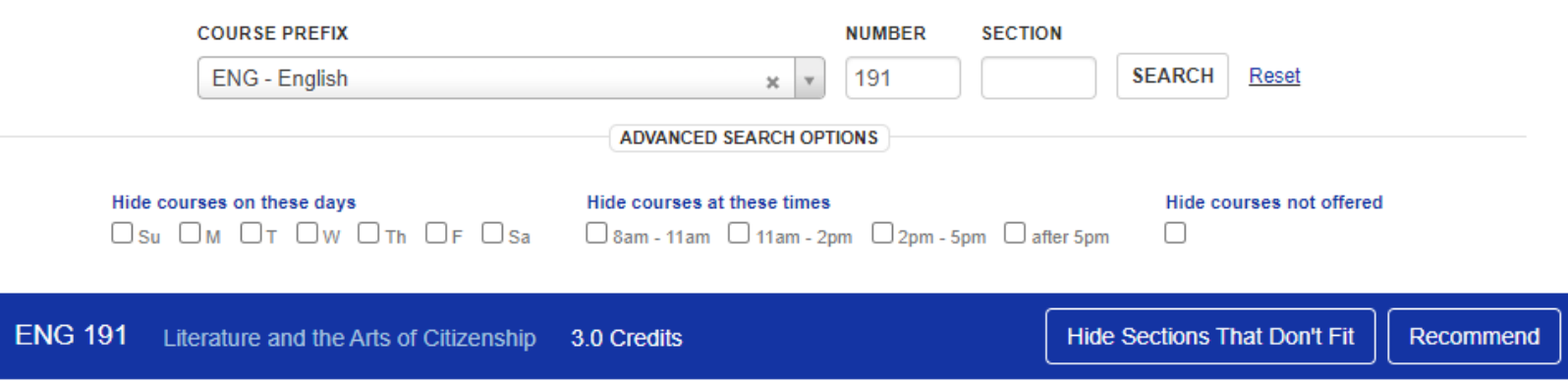

Wildlu Possible

Additionally, there are several advanced search options to help narrow down the courses further. Thése can be found by clicking on the **Advanced Search Options** button beneath the search bar.

University of<br>Kentucky

- **Keyword search** Displays courses with descriptions containing the keyword
- **UK Core area** Allows you to find courses that apply to specific UK Core areas
- **300+ Level**
- **Variable Credit**
- **Part-of-term sections offered**
- **Fully Online sections offered**

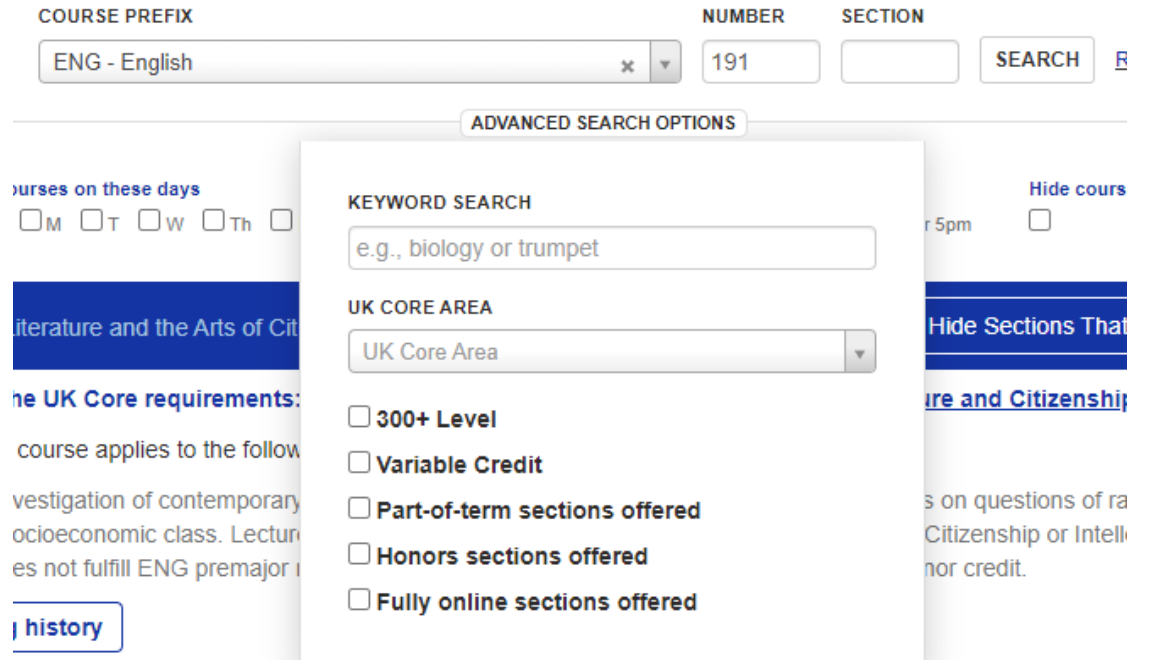

Wildly Possible

5

Once you've found the course you'd like to plan, click on either the Add to Planned<br>button next to the course, or the Plan button on a specific section to plan that section.

University of<br>Rentucky

#### **ENG 191** Literature and the Arts of Citizenship 3.0 Credits

**Hide Sections That Don't Fit** 

Add to planned

#### © Applies to the UK Core requirements: Intellectual Inquiry in the Humanities, Community, Culture and Citizenship in US

#### Credit from this course applies to the following programs: Undergraduate

A survey and investigation of contemporary literature of modern American citizenship, with an emphasis on questions of race, religion, gender, sexuality, and socioeconomic class. Lecture. Offers credit for the UK Core requirements in either U.S. Citizenship or Intellectual Inquiry in the Humanities. Does not fulfill ENG premajor requirement or ENG Major Elective credit. Provides ENG minor credit.

### **View offering history**

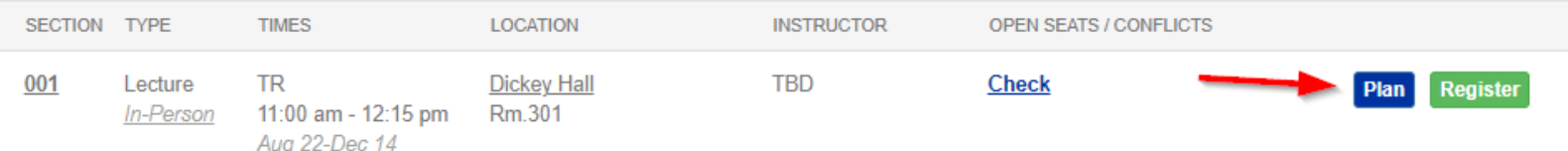

Wildly Possible

Select which term you want to plan the course for, then select whether this is a high, medium, or low priority course. Click save when finished.

University of<br>Kentucky

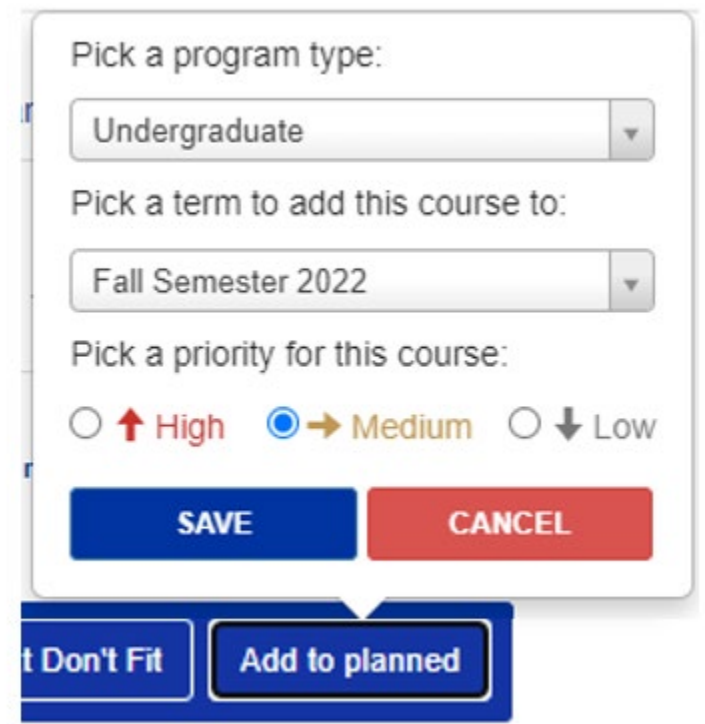

Wildly Possible

7

### Now you can see the course on the Course Planner page.

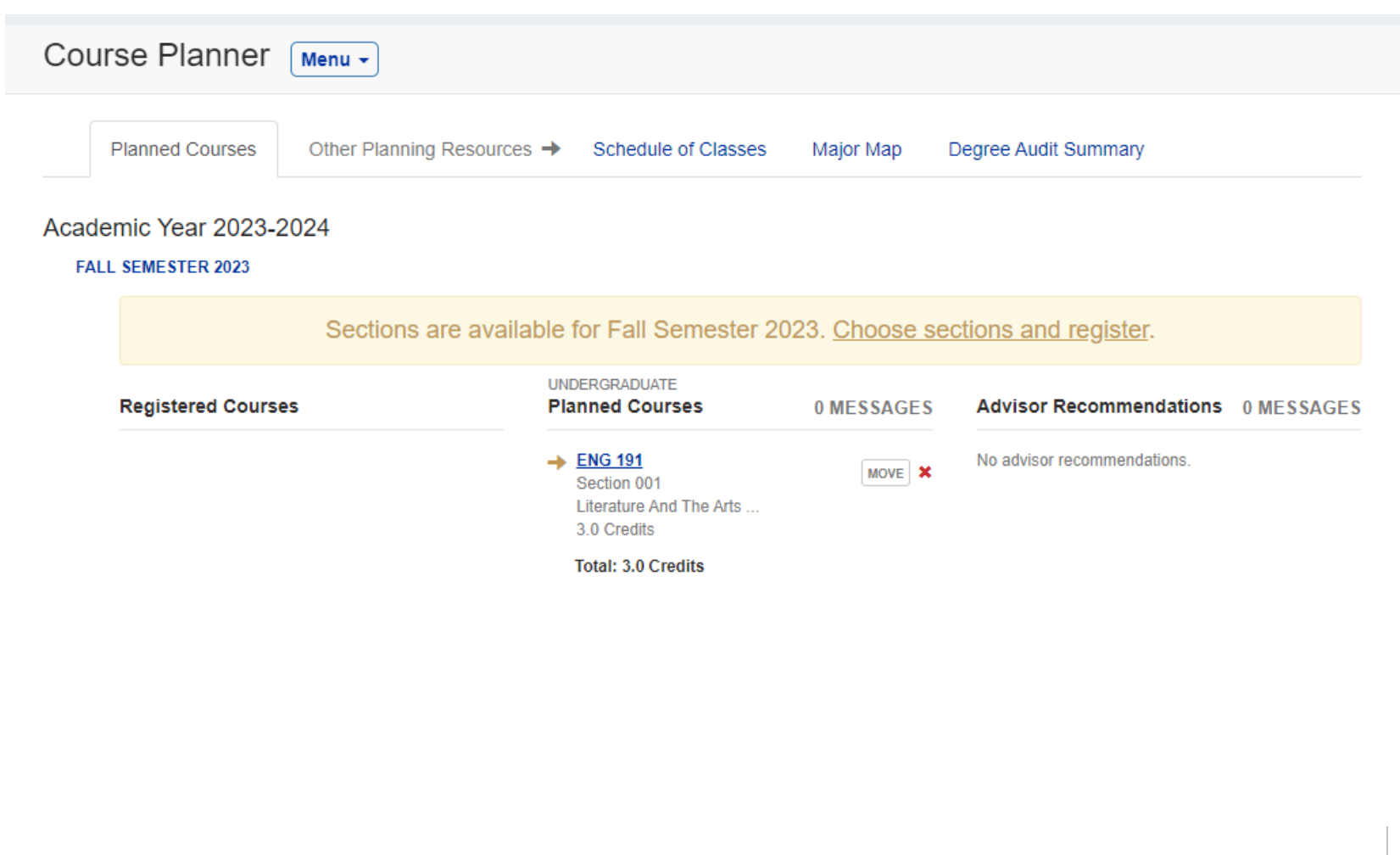

Wildly Possible

**H** University of

# QUESTIONS? CONTACT TEAM GPS AT [TEAM-GPS@LSV.UKY.EDU](mailto:team-gps@lsv.uky.edu)

Wildly Possible

K Kentucky Windows

 $\sim$   $\alpha$